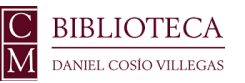

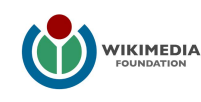

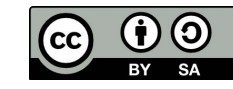

# Agregar referencias d **Wikipedia**

# - de forma automática con URL, DOI, ISBN, PMC/PMID -

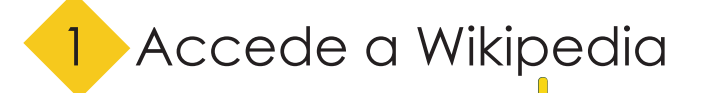

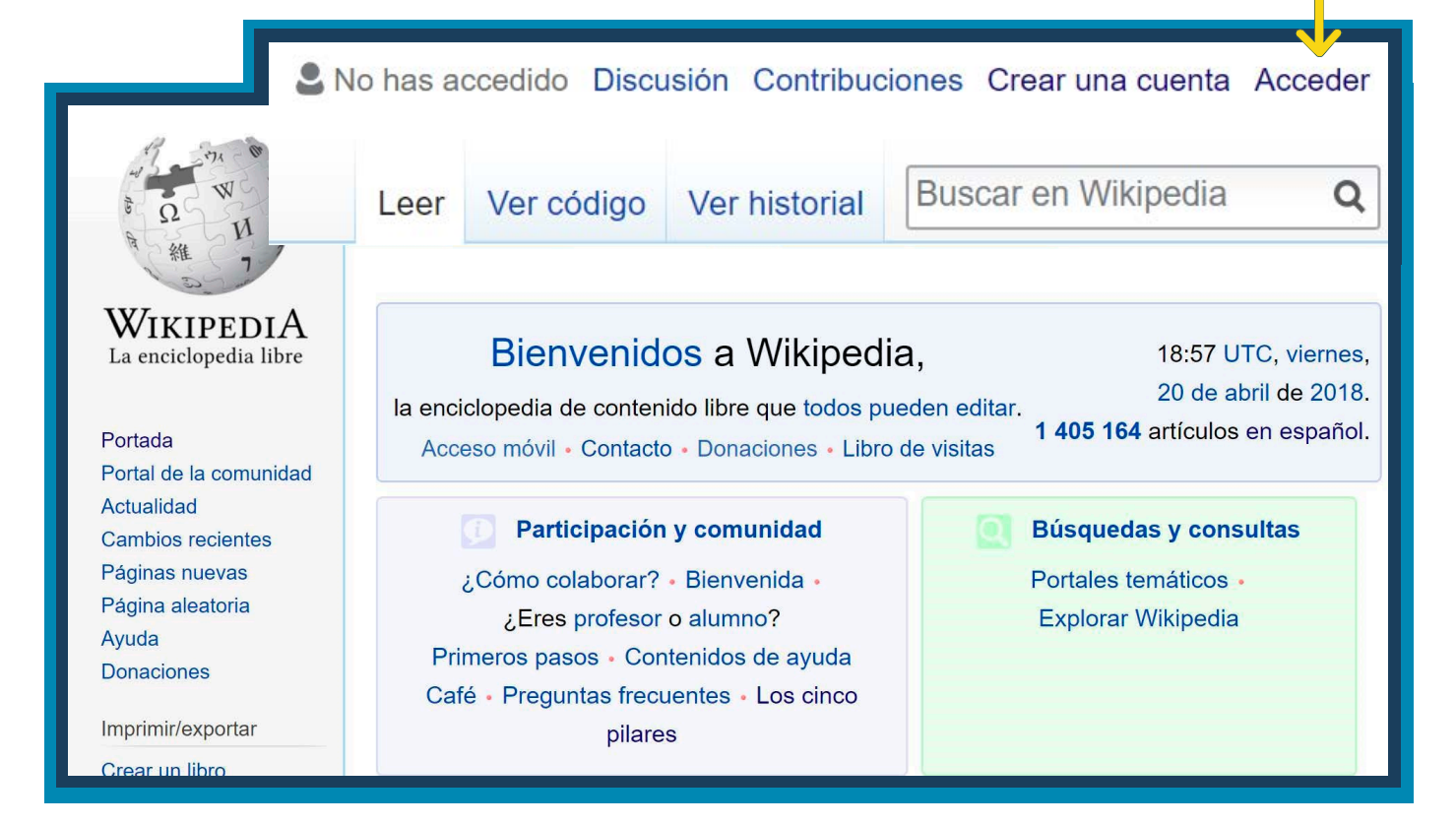

## 2 Entra a la página del artículo al que se va a agregar la referencia y da clic en "Editar"

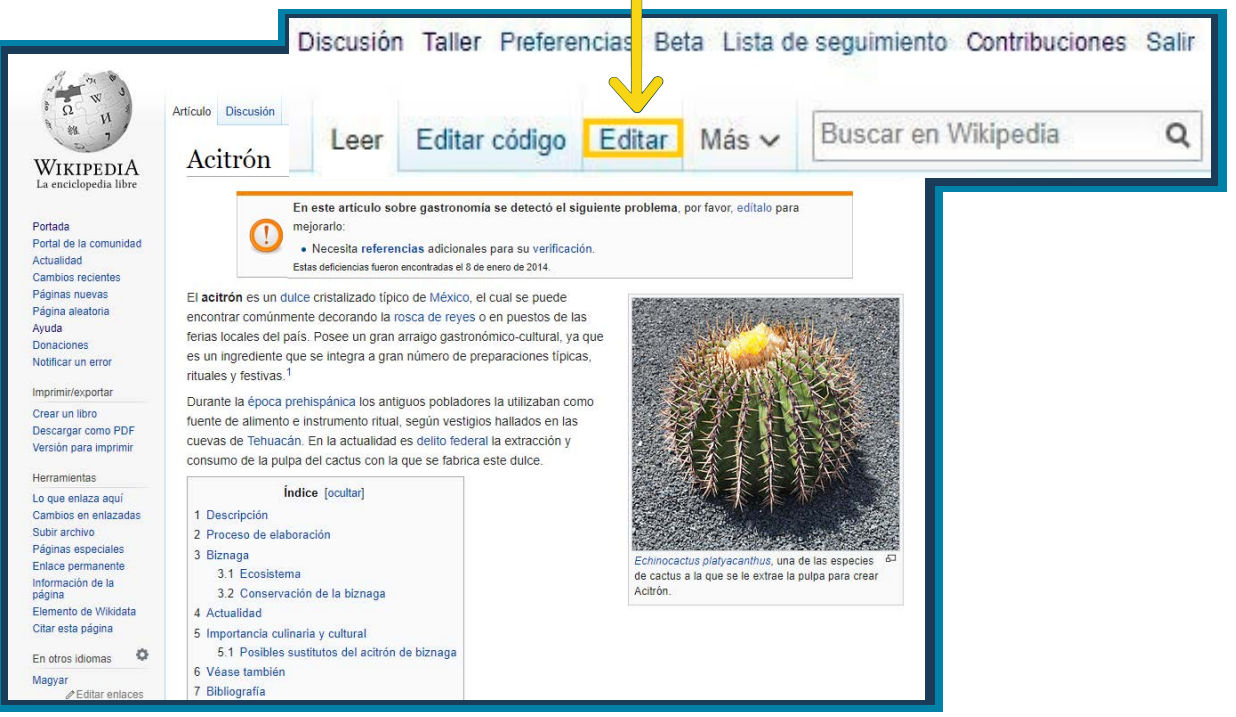

 $A \vee$  $\mathcal{O}$ 66 Citar Insertar  $\vee$ 

Agrega lasses de reyes, los chiles en nogada, tamales etc.<sup>121</sup>

 $\circledR$ Ξ  $\mathscr{D}$ 

**Publicar cambios** 

Párrafo

información e un dulce cristalizado es un método común y sencillo, lo diricil en la **directiva de la caracción de un dulce** cristalizado es un método común y sencillo, lo diricil en la elaboración del acitrón es conseguir la biznaga, ya que actualmente es ilegal sustraerlas de su hábitat.<sup>[6]</sup> Se limpia la biznaga quitando las espinas y una gruesa capa de piel. Una vez limpia, se corta en piezas pequeñas y posteriormente se cristalizan mediante un proceso de sustitución del agua que contiene la biznaga por azúcar, esto se logra al sumergirla en un jarabe por lapsos prolongados de tiempo; y finalmente, una etapa de secado para que endurezca la capa superficial.<sup>[7]</sup> Este proceso puede durar hasta 48 horas y el resultado es un dulce sólido

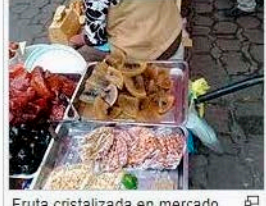

Fruta cristalizada en mercado de México.

### Biznaga

3

Biznaga es el nombre popular que se aplica a los cactos del género Ferocactus y algunos Echinocactus, que tuvieron gran importancia para el antiguo pueblo mexica, ya que era aprovechada con fines medicinales, religiosos, de comercio y alimenticio. En la época prehispánica se empleaban la flor y la pulpa de las biznagas en diversas preparaciones acompañadas de chiles y especias para salsas, frijoles y maíz; es hasta la época colonial con las técnicas de confitería que los españoles aportaron a México, que la pulpa de las biznagas pasan a ser un dulce típico, el cual se difundió rápidamente llegando a ser de gran aprecio para la cocina, la panadería y repostería.<sup>[5]</sup> Biznaga es principalmente, el nombre común de una familia de cactáceas que se caracterizan por tener formas de cilíndricas a esféricas.

 $\Omega$ 

Echinocactus platyacanthus (con sinonimia E. visnaga, E. grandis, E. ingens y E. palmeri) es una de las más populares que se emplean para elaborar el acitrón. La concentración de sacáridos y, por ende, su sabor y calidad depende de esta planta. En México se extienden a lo largo y ancho del territorio, siendo los climas áridos donde se reproduce con mayor facilidad.

Los estados de la república donde se encuentra distribuidas las especies de Ferocactus son los del norte como Sonora, Baja California Sur, Chihuahua, Tamaulipas, Nuevo León, Zacatecas, Durango y San Luis Potosí, pero también se pueden encontrar en algunos estados del centro (Hidalgo, México, Querétaro, Puebla y Tlaxcala) y en menor medida al sur del territorio (Oaxaca, Chiapas) cita requerida]

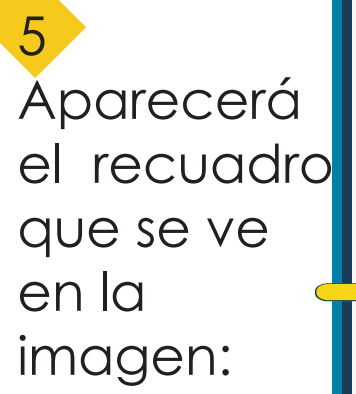

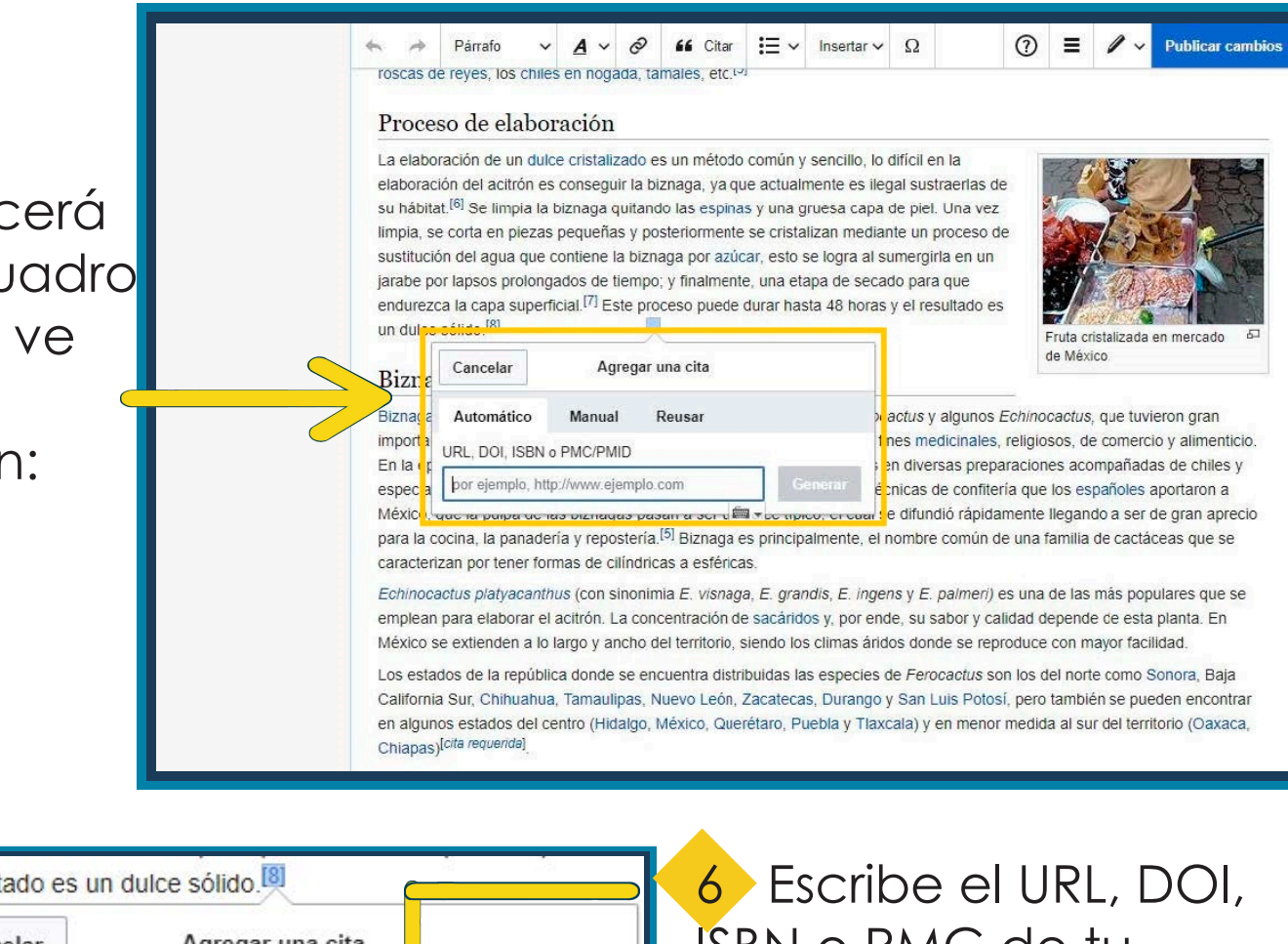

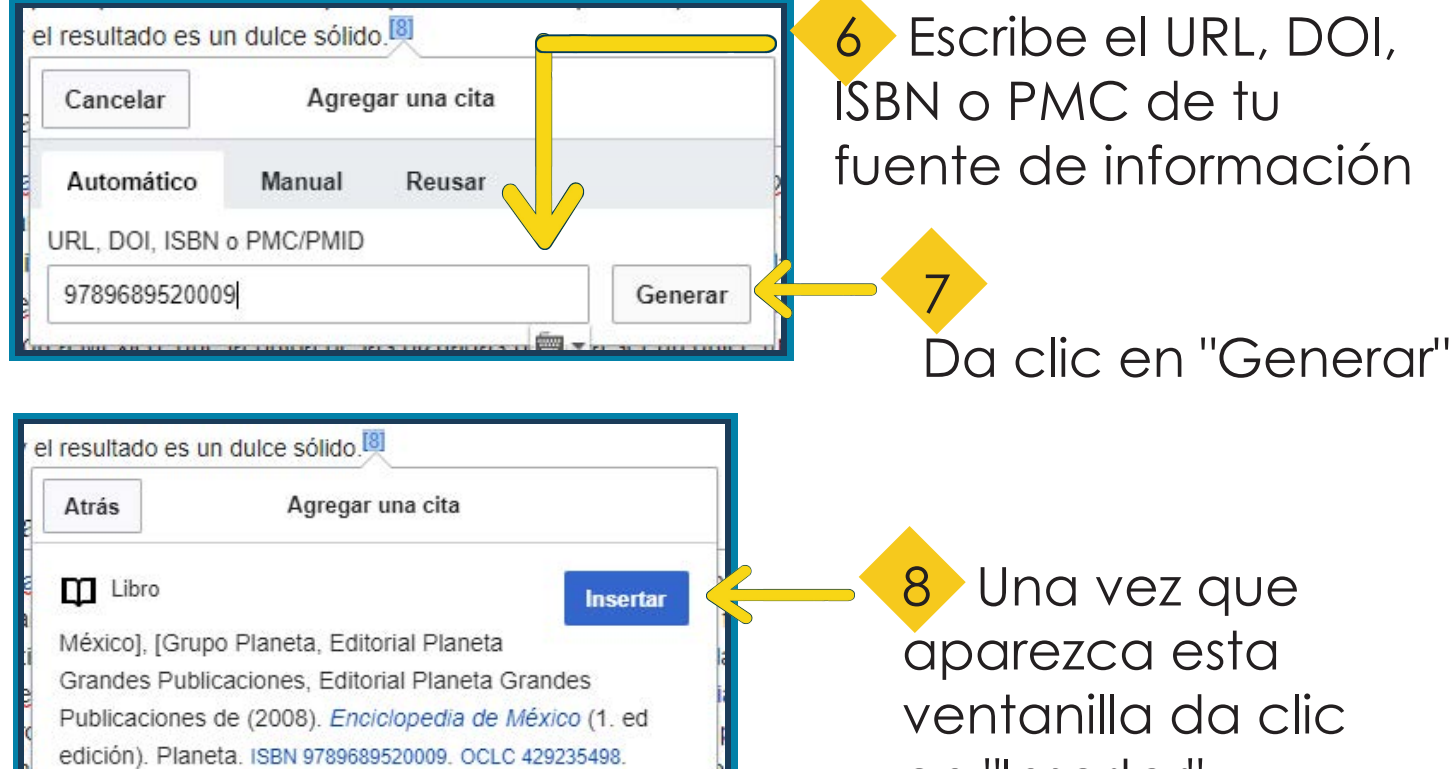

Funciona con WorldCat

en "Insertar"

### Libro

México], [Grupo Planeta, Editorial Planeta Grandes Publicaciones, Editorial Planeta Grandes Publicaciones de (2008). Enciclopedia de México (1. ed edición). Planeta. ISBN 9789689520009. OCLC 429235498.

9 En caso de que la referencia tenga un error o la información este incompleta se puede modificar dando clic en "Editar"

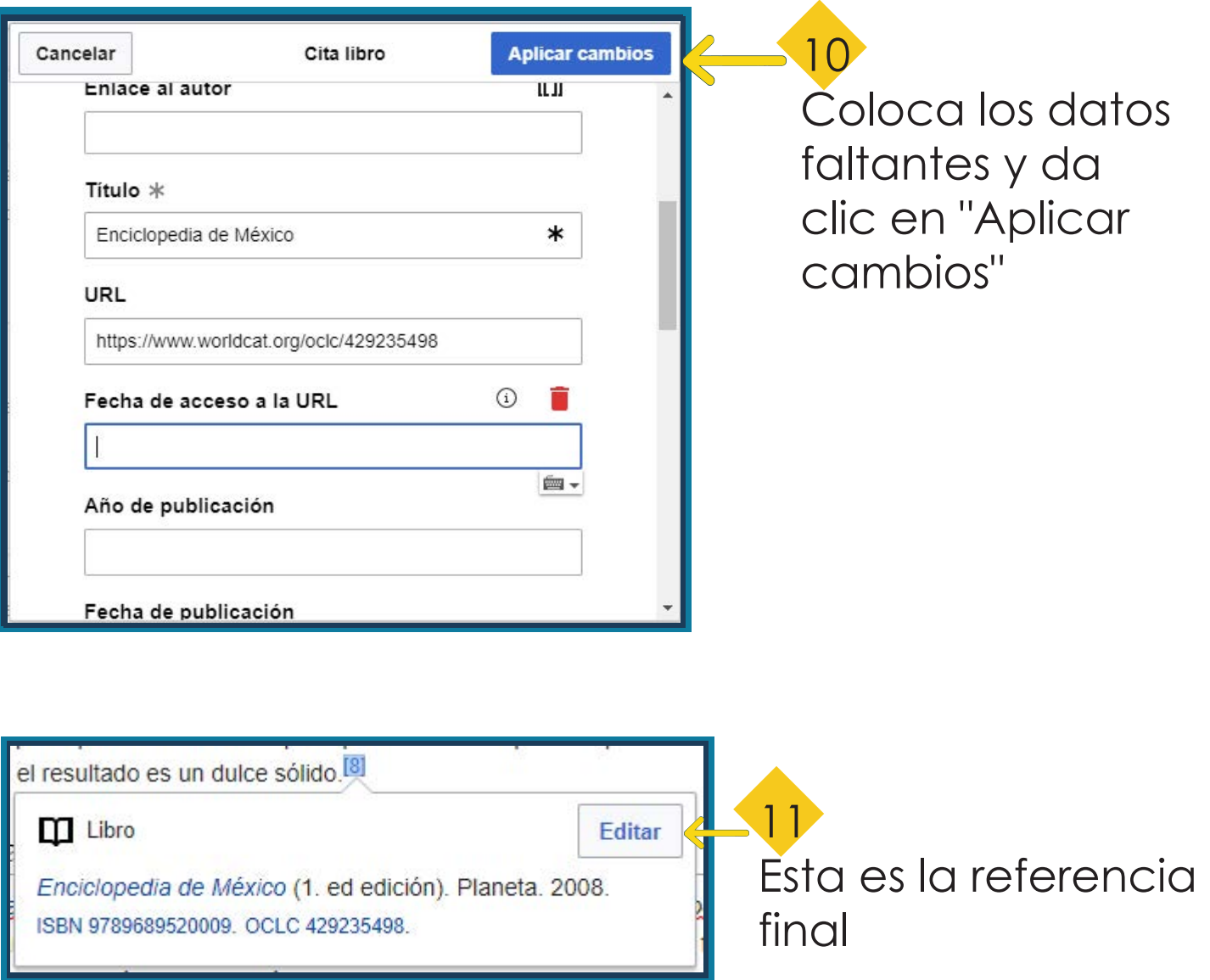

Editar

# Clic en "Publicar cambios"

13 En la ventanilla que aparece pon una pequeña descripción de la edición

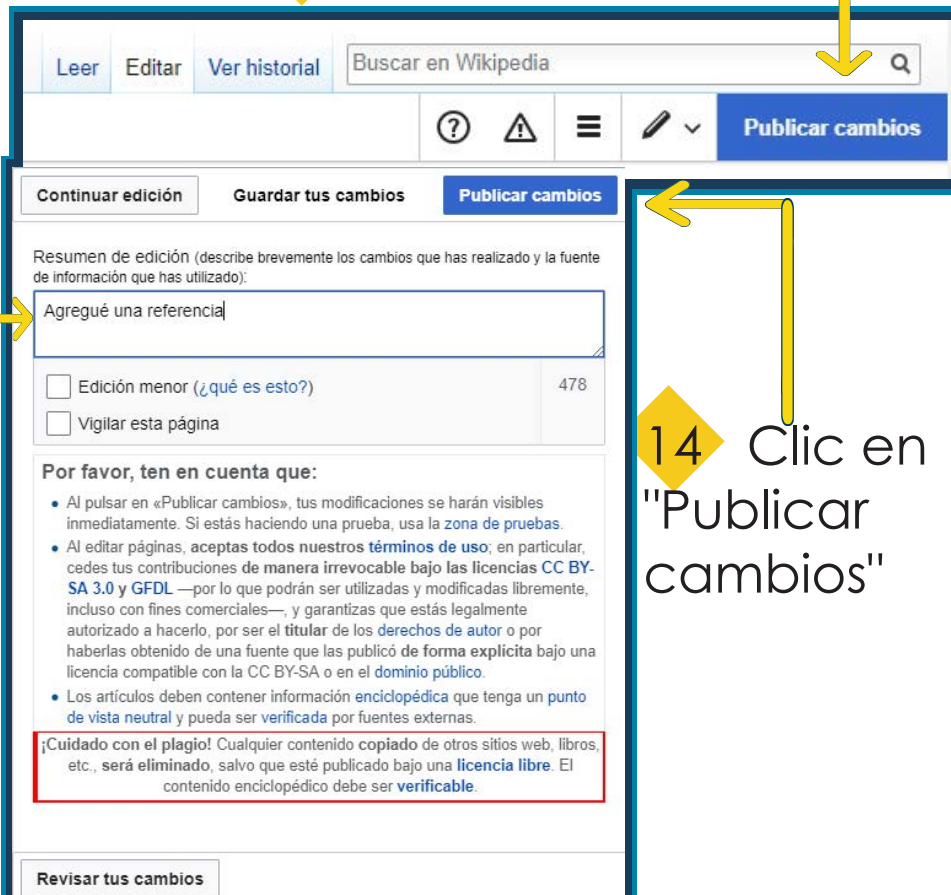

Observa que tu referencia ya se encuentra en el listado de referencias del artículo

### Referencias [editar código · edtar]

15

- 1. 1 ª b Bravo, H; Schernvar, L (1995). El interesante mundo de las cactáceas. México: Fondo de cultura Económica.
- 2. 1 a b c Guzmán, U; Dávila, P; Arias, S (2003). Catalogo de Cactáceas. UNAM-Conabio.
- 3. 1 Verli, S (2001). Solo para Florivoros ¿Las Flores se comen?. México: Panorama.
- 4. 1 Cheftel, J; Cheftel, H (1992). Introducción a la bioquímica y tecnología de los alimentos 1. España.
- 5. ^ <sup>a b</sup> Mond, P (1999). Confitería y pastelería: manual de Formación. España.
- 6. 1 Curiel, J. L (2007). La dulcería Mexicana: Historia, Ciencia y Tecnología. México: Limusa.
- 7. 1 ---, -- (2008). México, Dulzura y Alegría. Lindero.
- 8. ^ Enciclopedia de México@ (1. ed edición). Planeta. 2008. ISBN 9789689520009. OCLC 429235498@.
- 9. 1 Secretaría de Medio Ambiente y Recursos Naturales (2001). NOM-059-ECOL-2001. México.
- 10. 1 Picas, C; Vigata, A (1997). Técnicas de Pastelería, panadería y Conservación de Alimentos. España: Sintesis.
- 11. + Alarcón, P; Zarte, R (2011). Claustro de Sor Juana, ed. Elaboración de productos cristalizados como potencial sustituto del Acitrón.